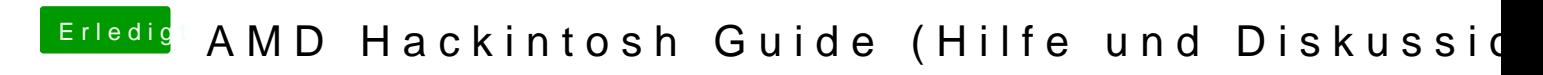

Beitrag von the\_viking90 vom 21. Oktober 2017, 20:27

Dann bitte nen bootloader deiner Wahl installieren